## Popovers

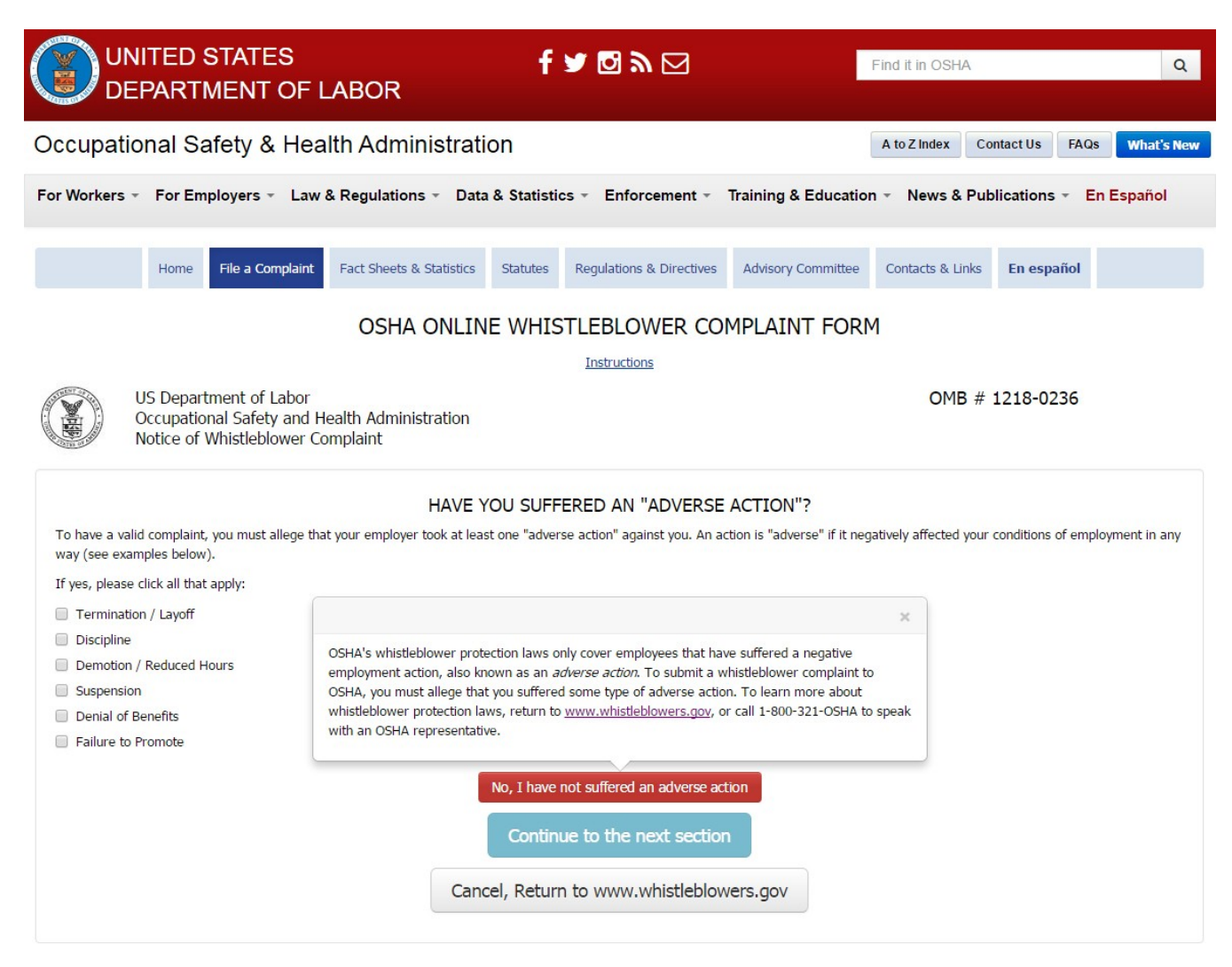

#### **PRIVACY ACT STATEMENT**

#### **PAPERWORK REDUCTION ACT STATEMENT**

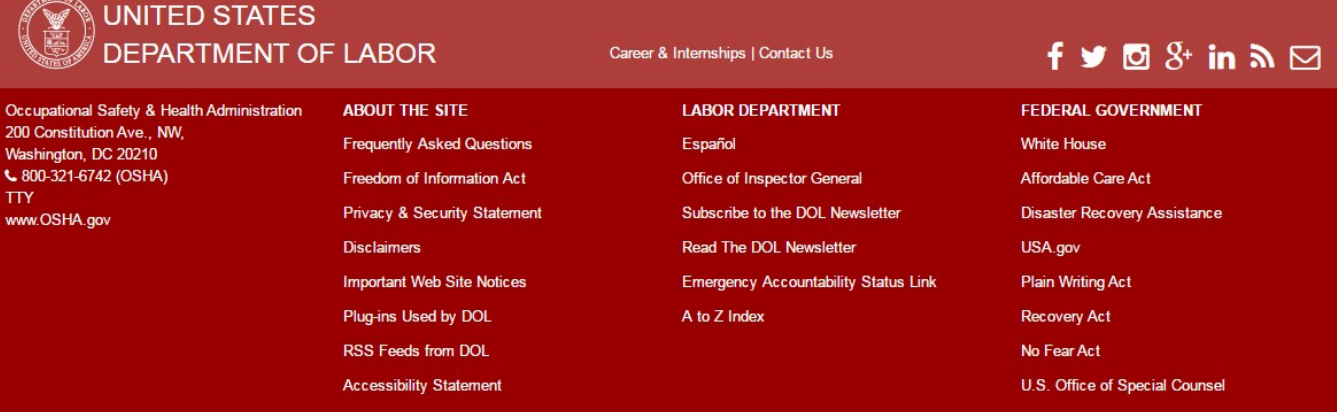

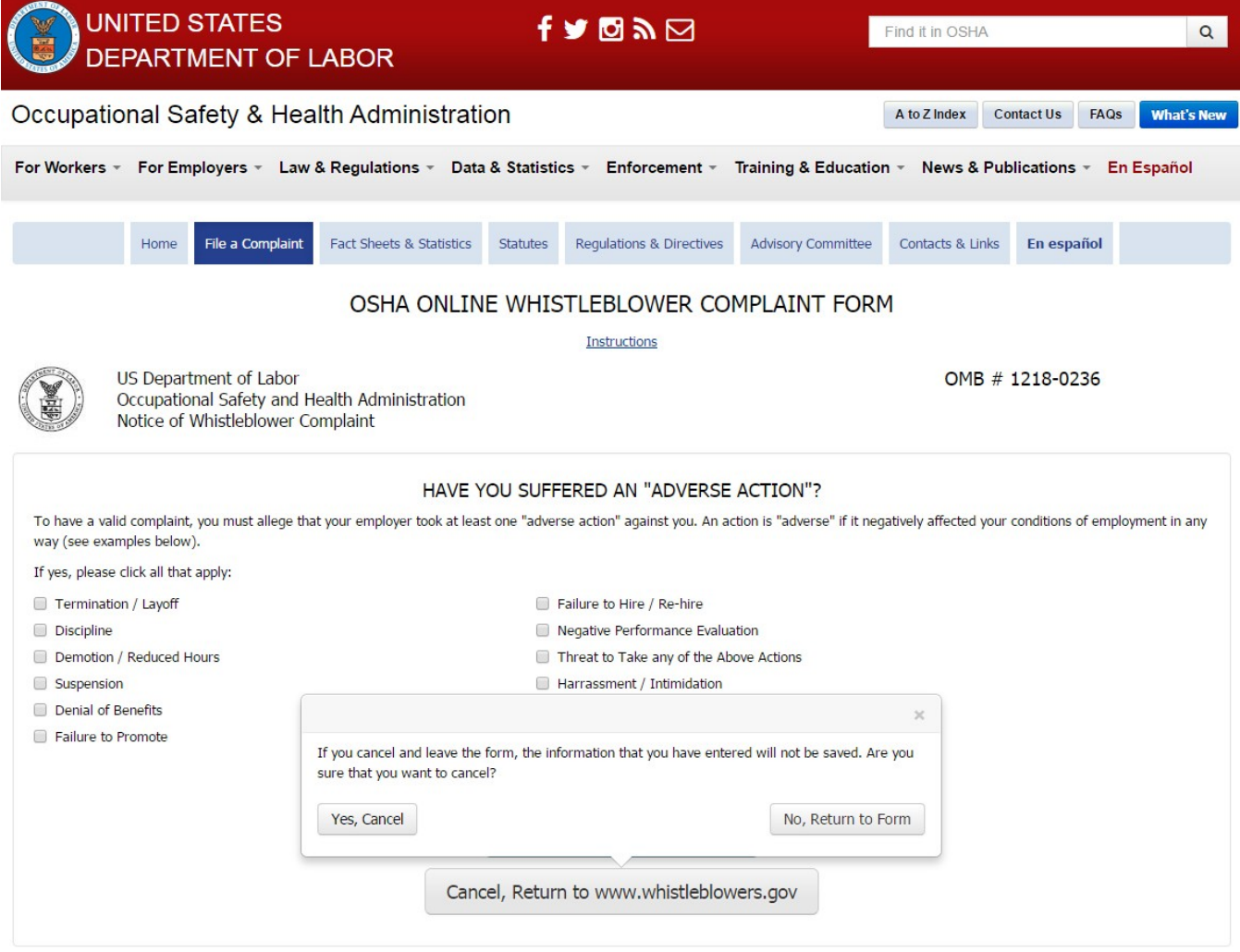

# **PAPERWORK REDUCTION ACT STATEMENT**

OSHA 8-60.1. (Rev.xx/16)

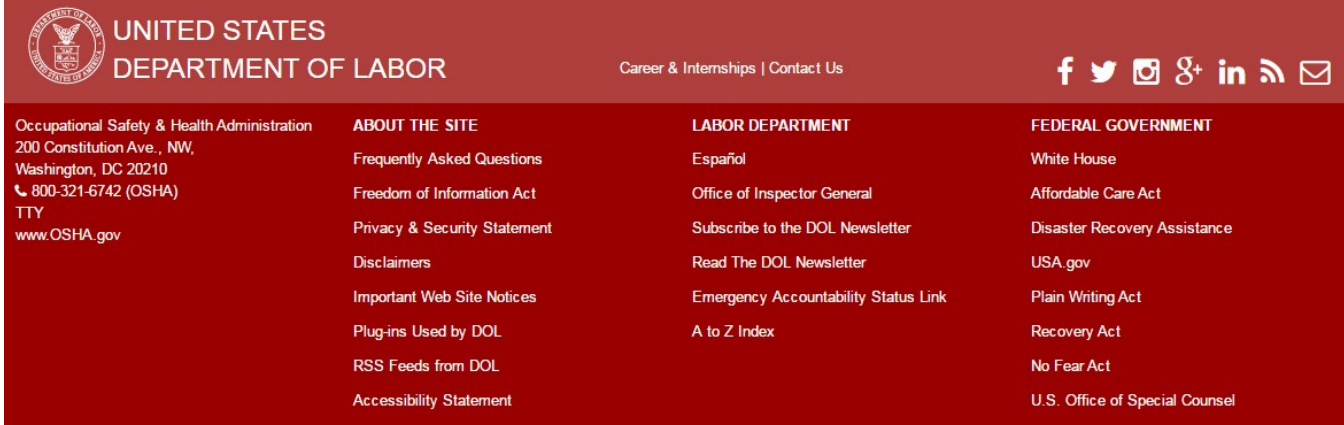

**NOTE: This functionality is the same for all "Cancel" Buttons that display on the form.**

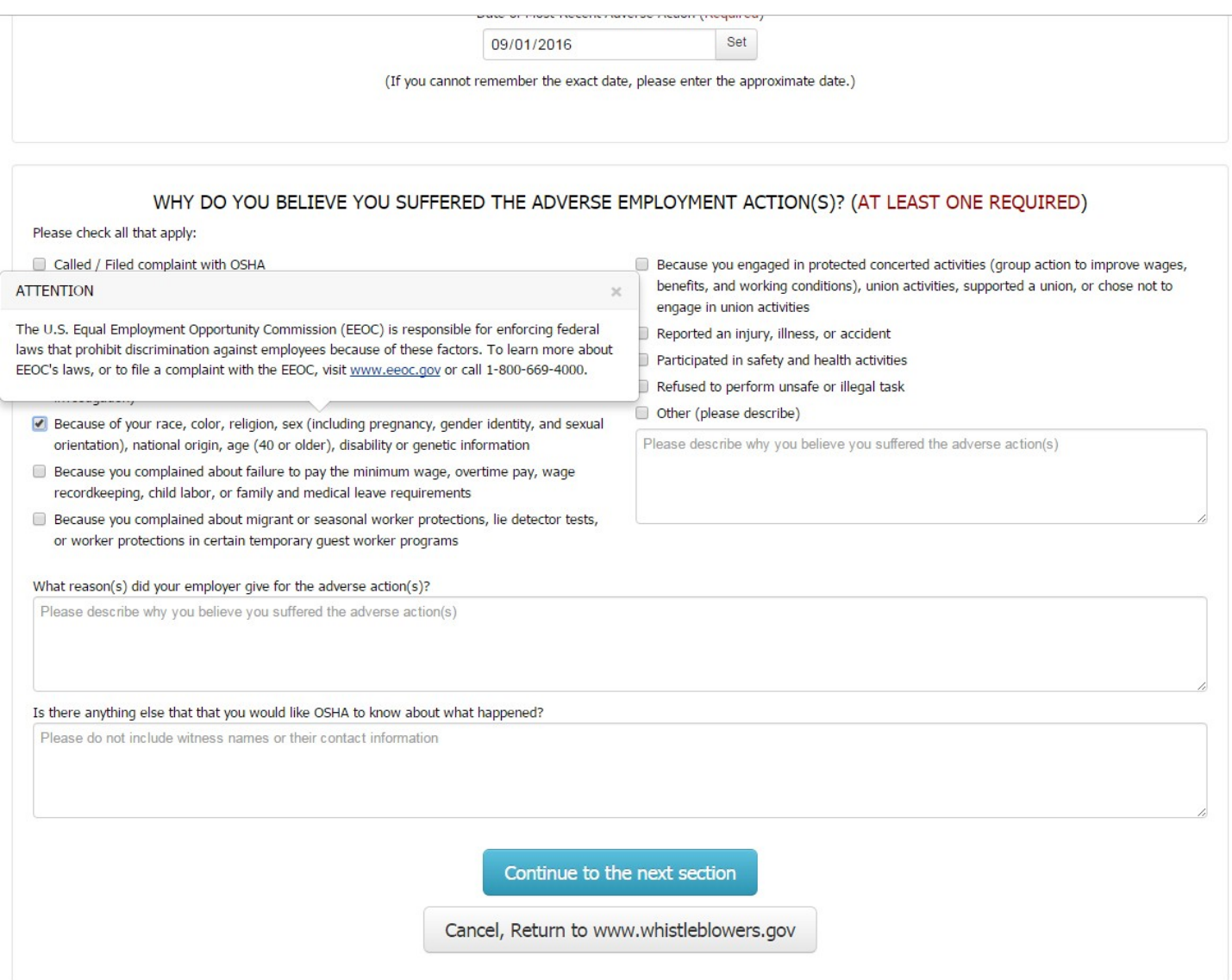

# **PAPERWORK REDUCTION ACT STATEMENT**

J

Occ Adn<br>
200<br>
Was<br>
L 8<br>
TTY<br>
www

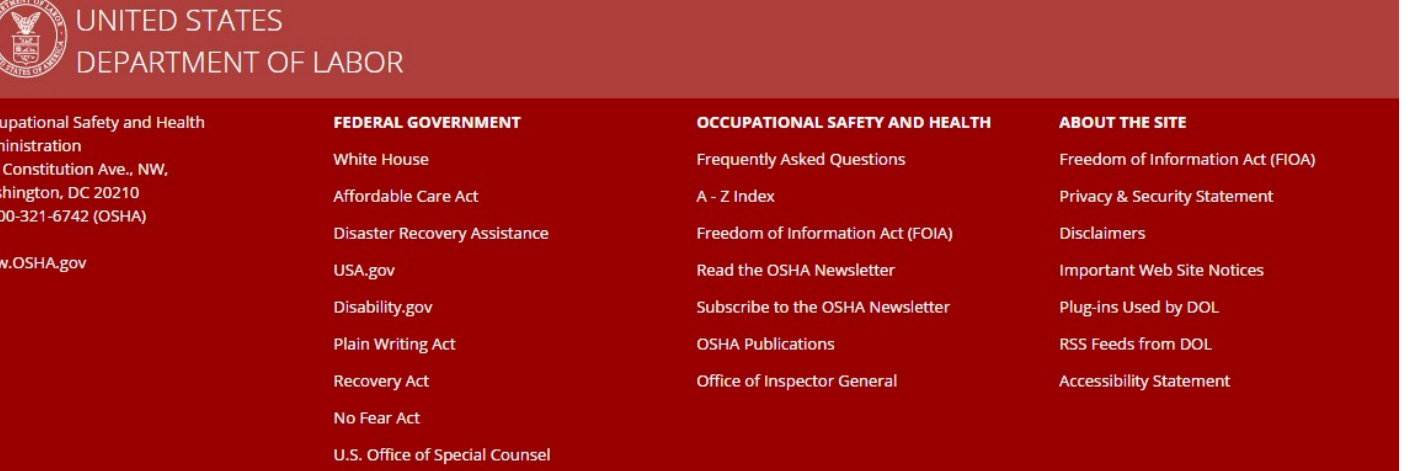

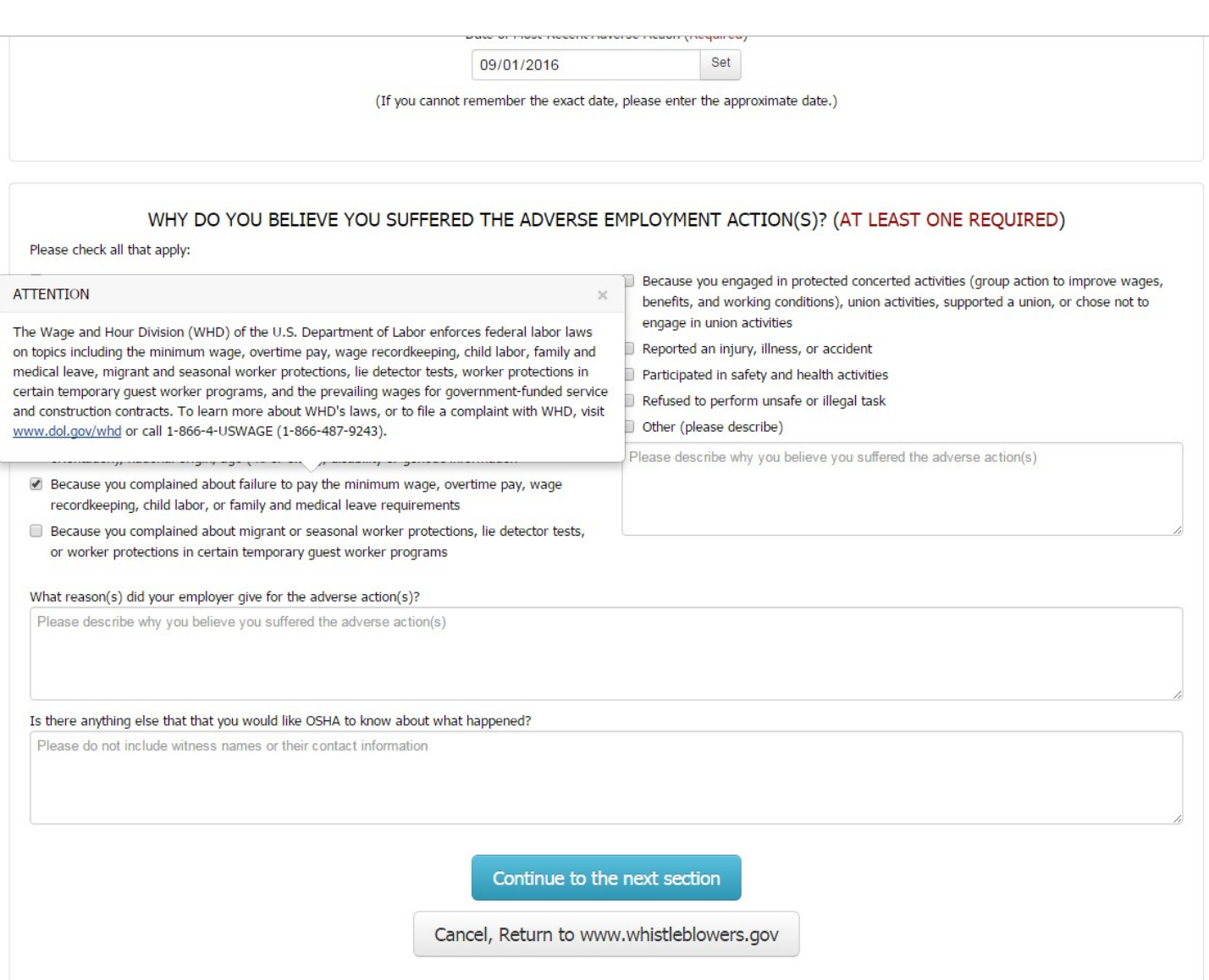

## **PAPERWORK REDUCTION ACT STATEMENT**

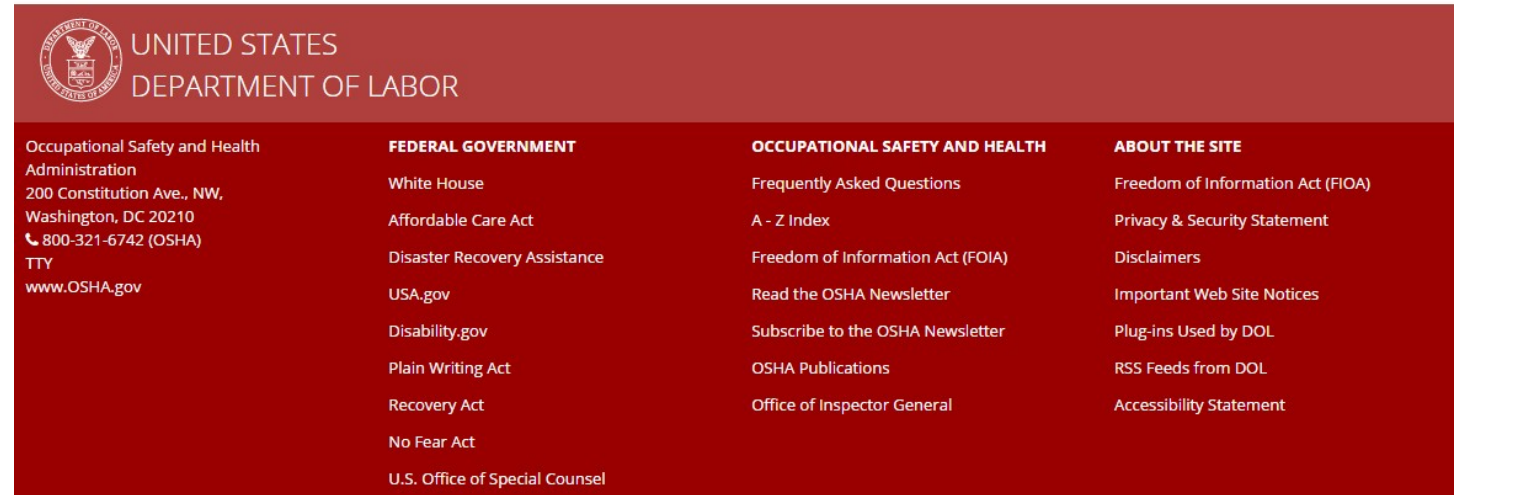

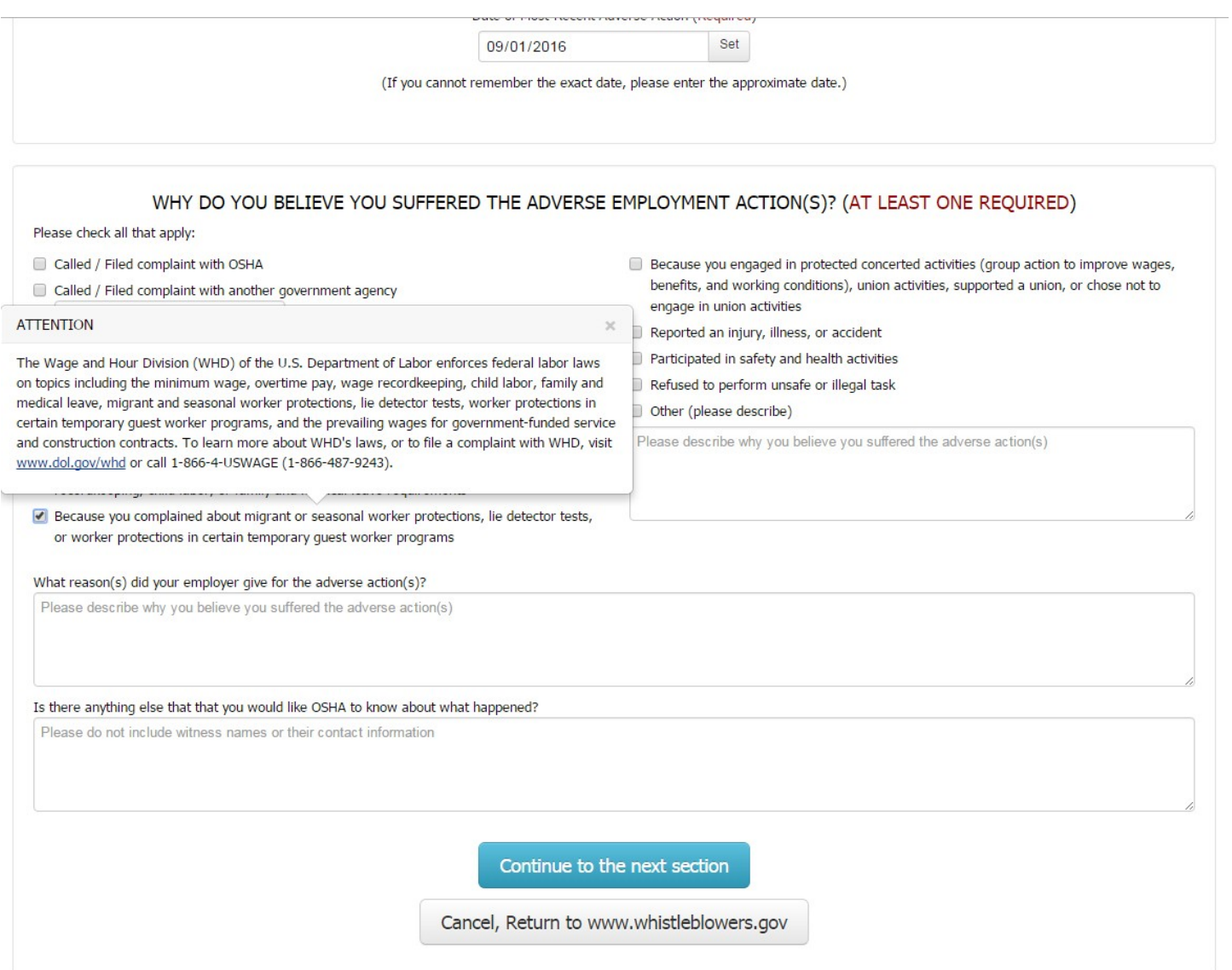

# **PAPERWORK REDUCTION ACT STATEMENT**

Ľ

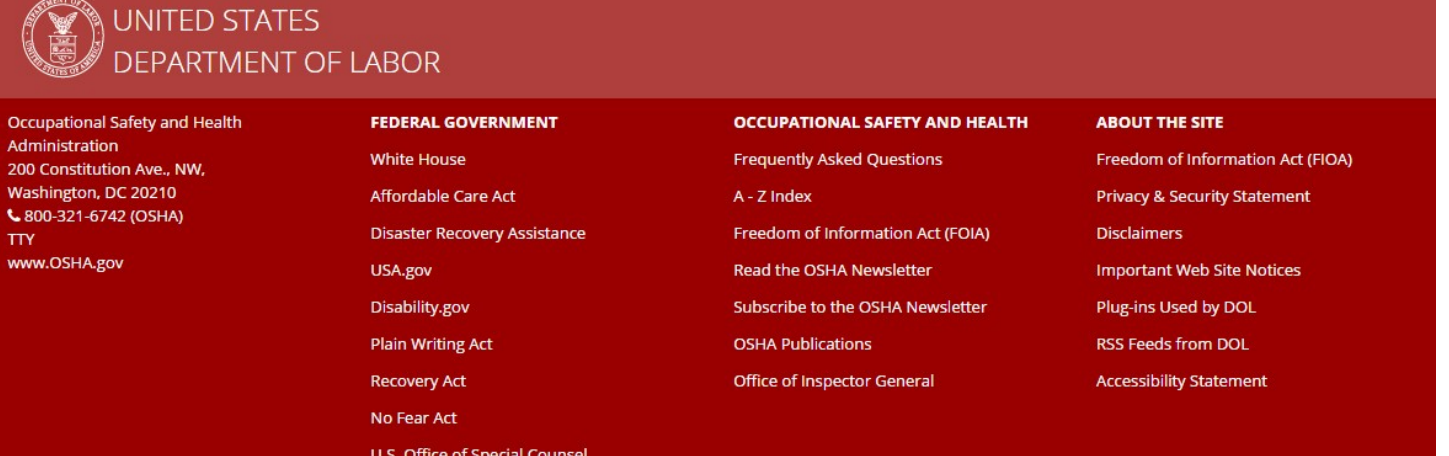

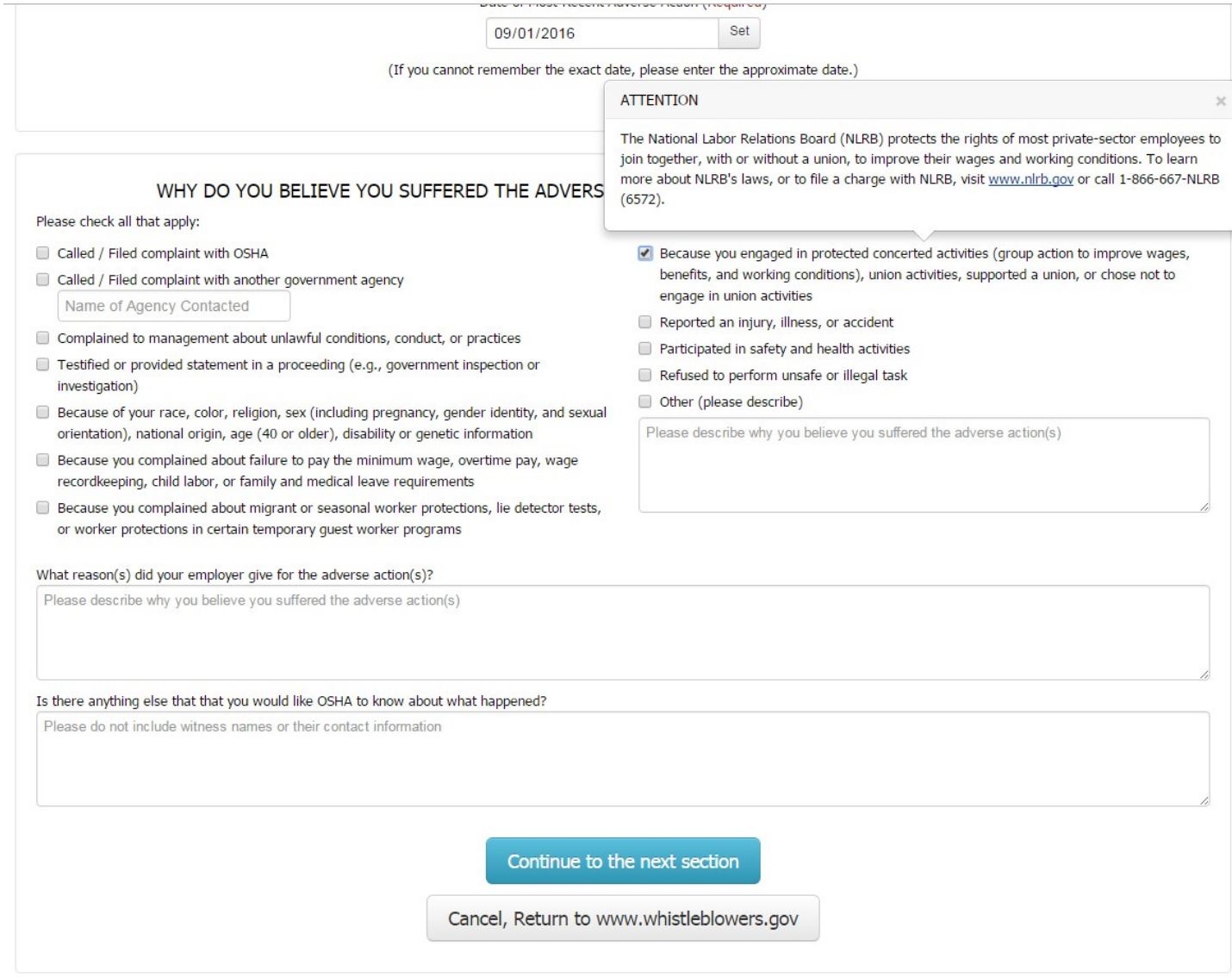

## **PAPERWORK REDUCTION ACT STATEMENT**

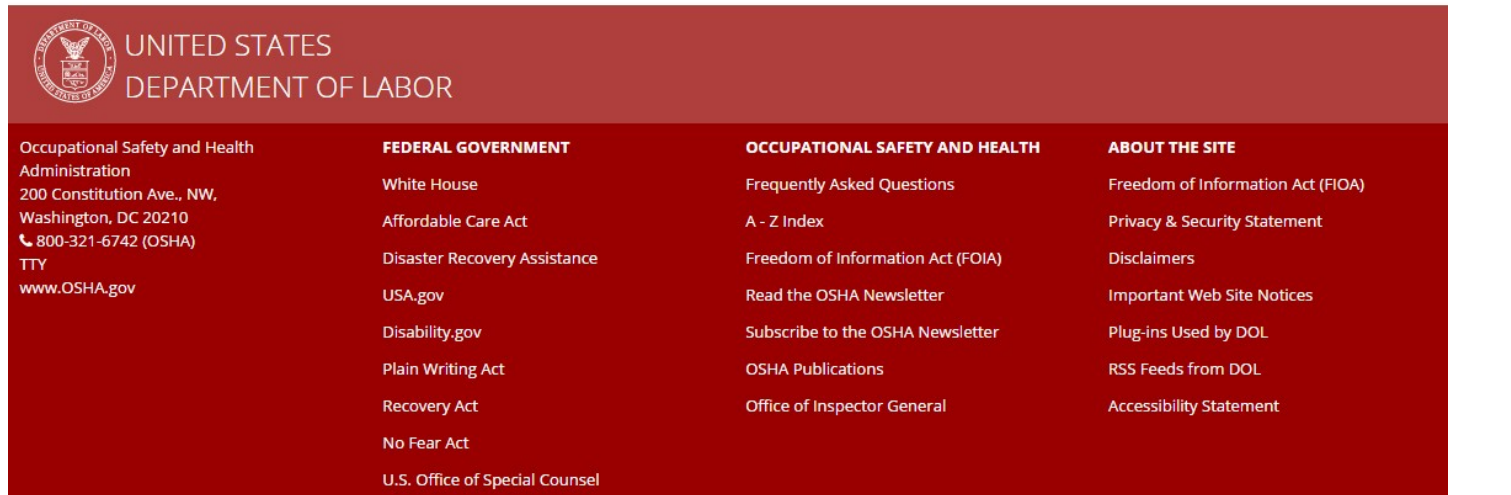

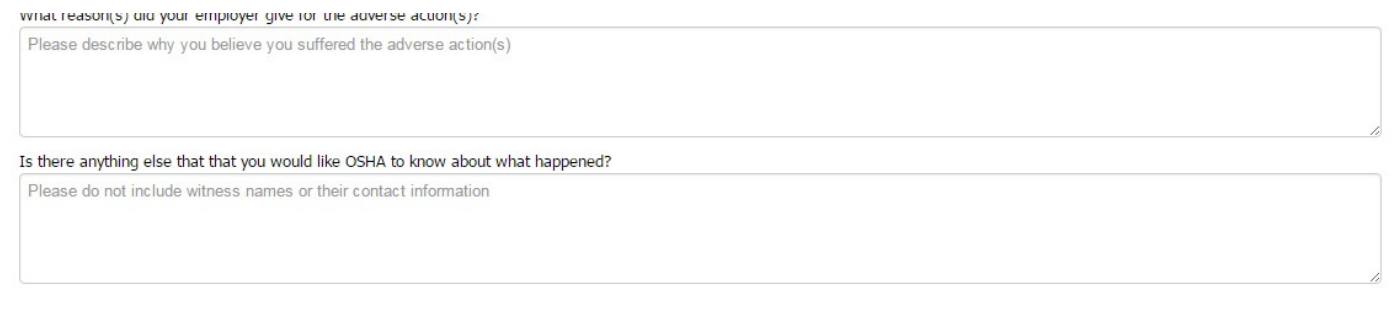

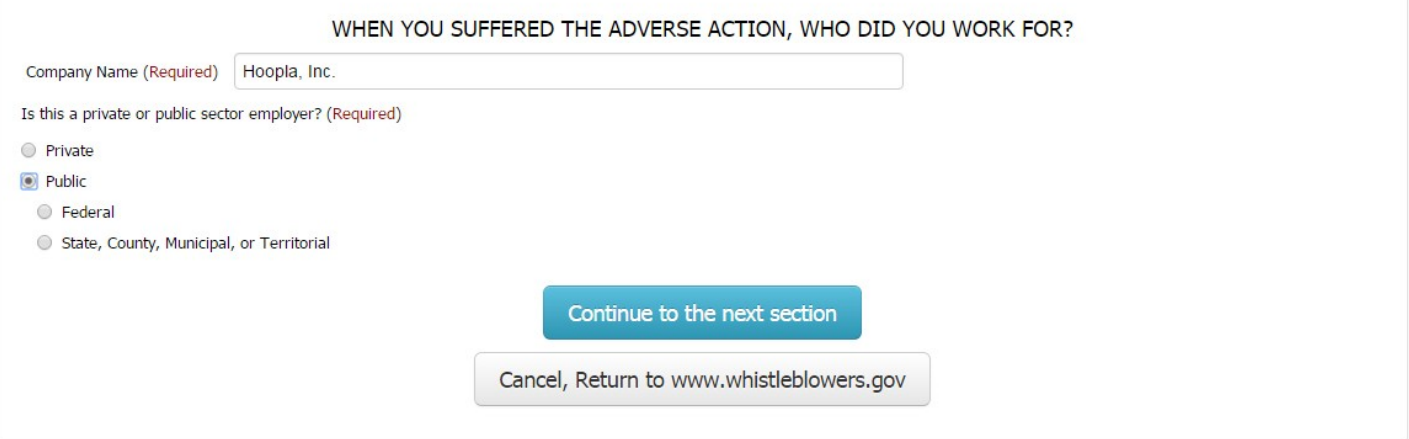

## **PAPERWORK REDUCTION ACT STATEMENT**

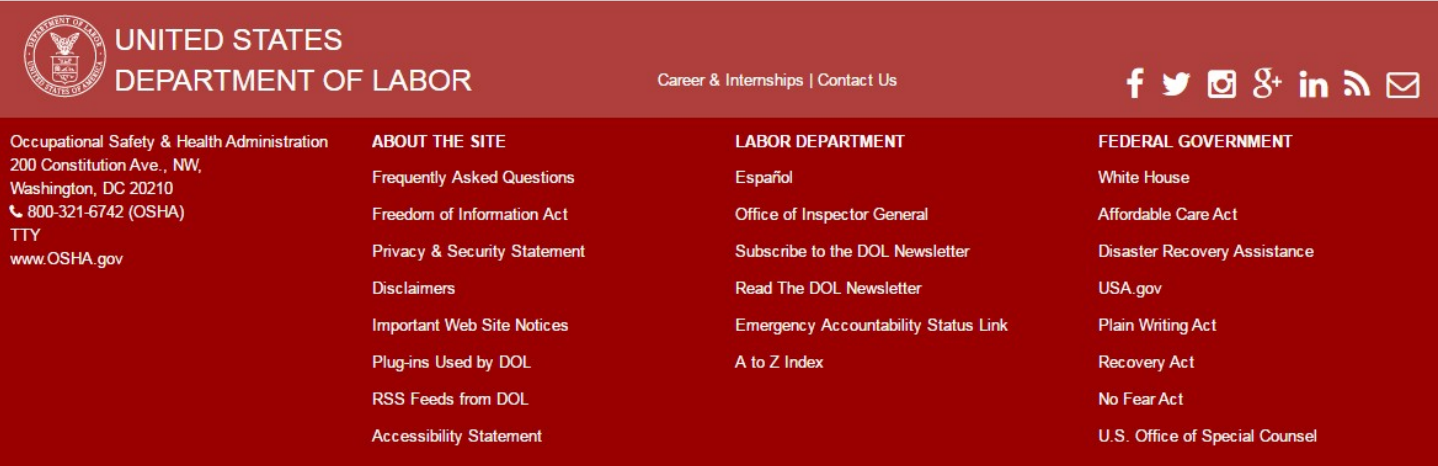

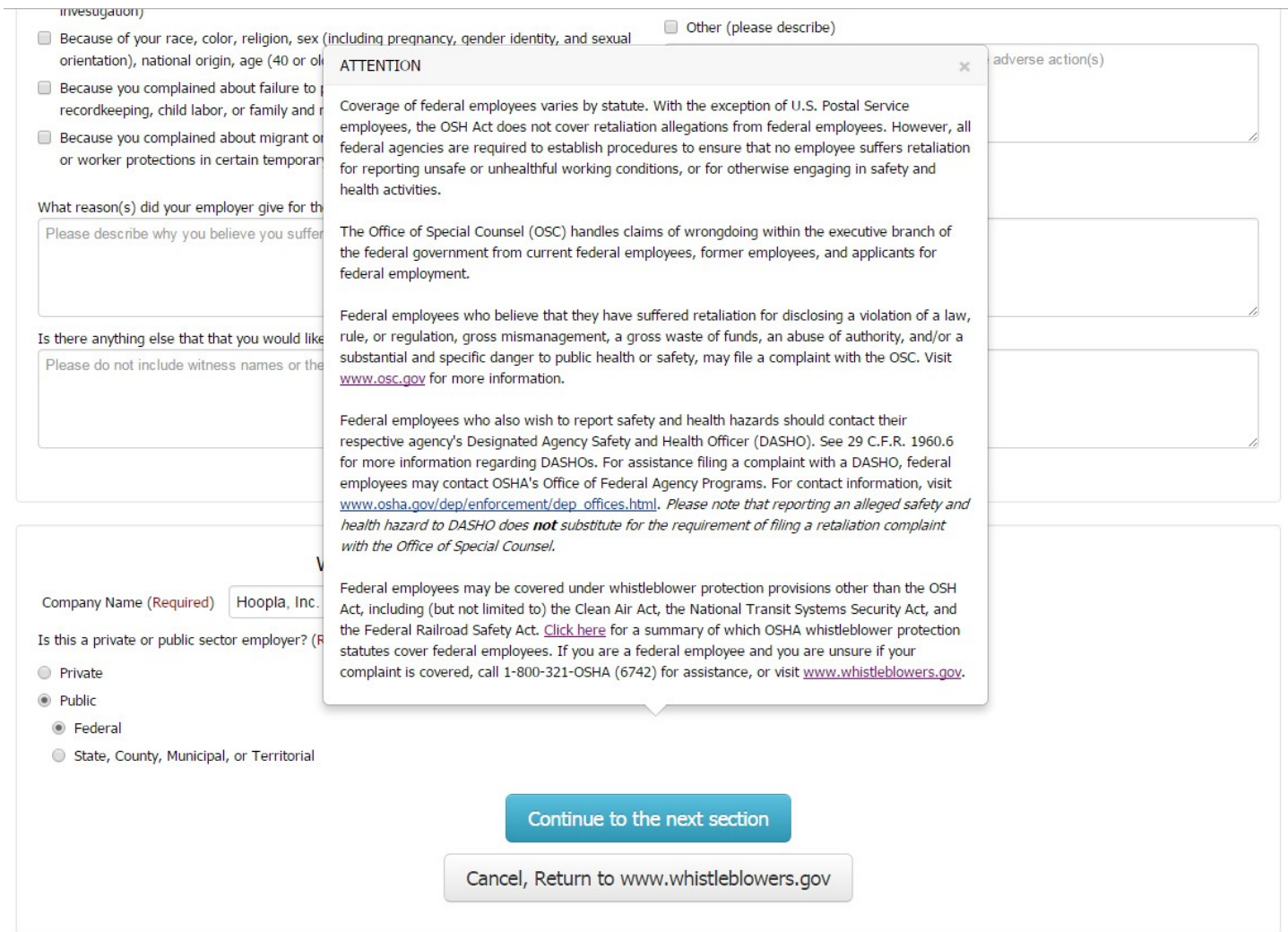

# **PAPERWORK REDUCTION ACT STATEMENT**

OSHA 8-60.1. (Rev.xx/16)

# UNITED STATES<br>SANGED STATES

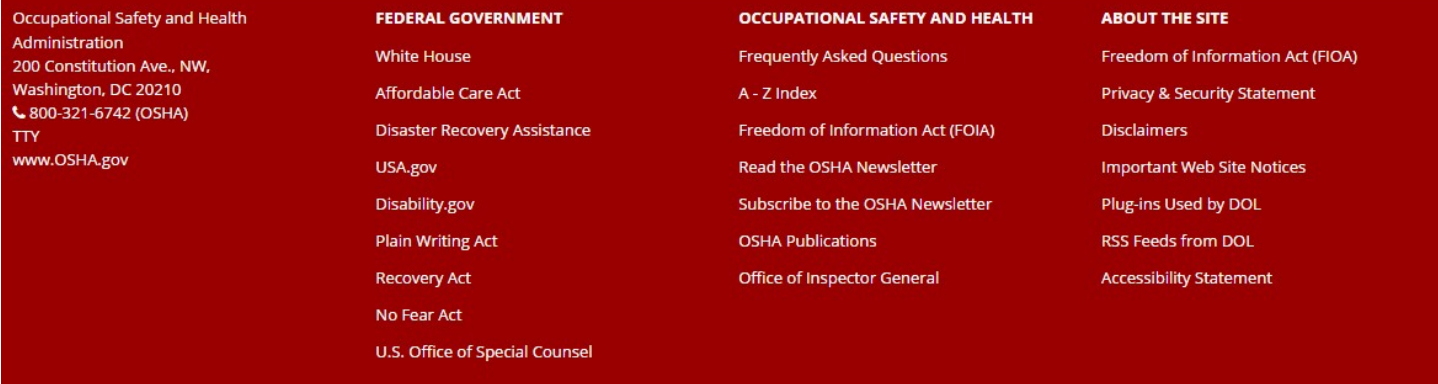

#### what reason(s) aid your employer give for the adverse action(s)?

Please describe why you believe you suffered the adverse action(s)

## Is there anything else that that you would like OSHA to know about what happened?

Please do not include witness names or their contact information

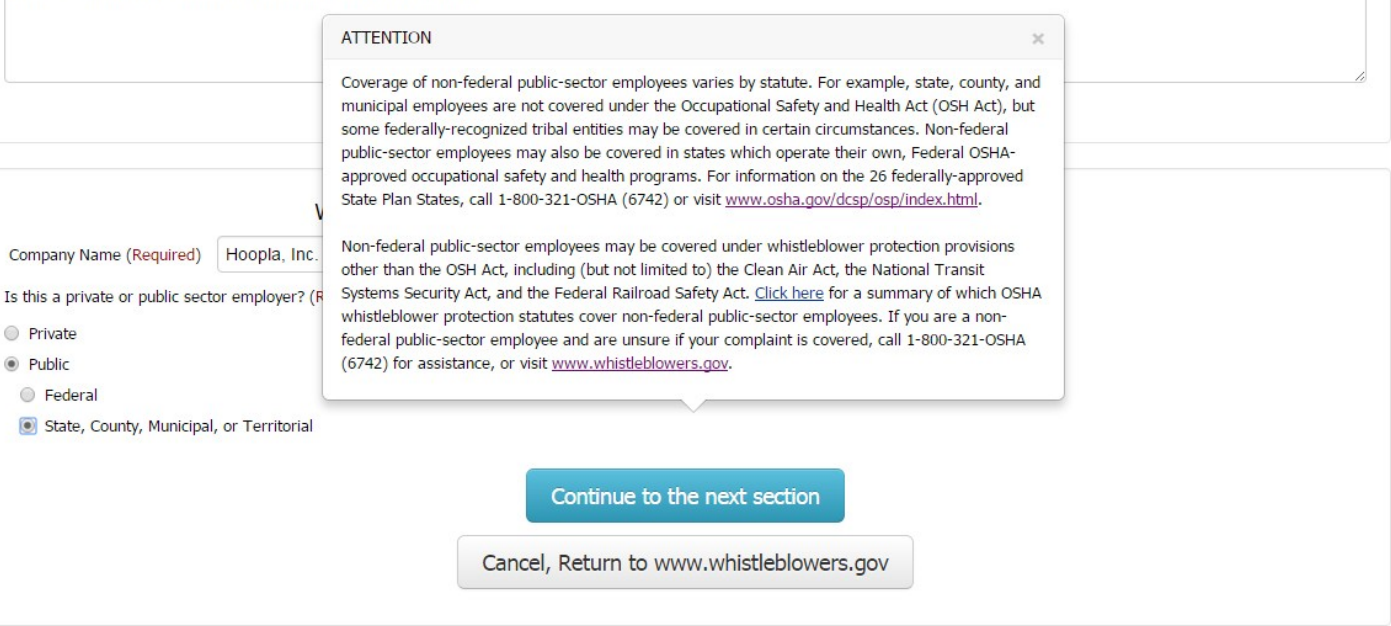

## **PRIVACY ACT STATEMENT**

#### **PAPERWORK REDUCTION ACT STATEMENT**

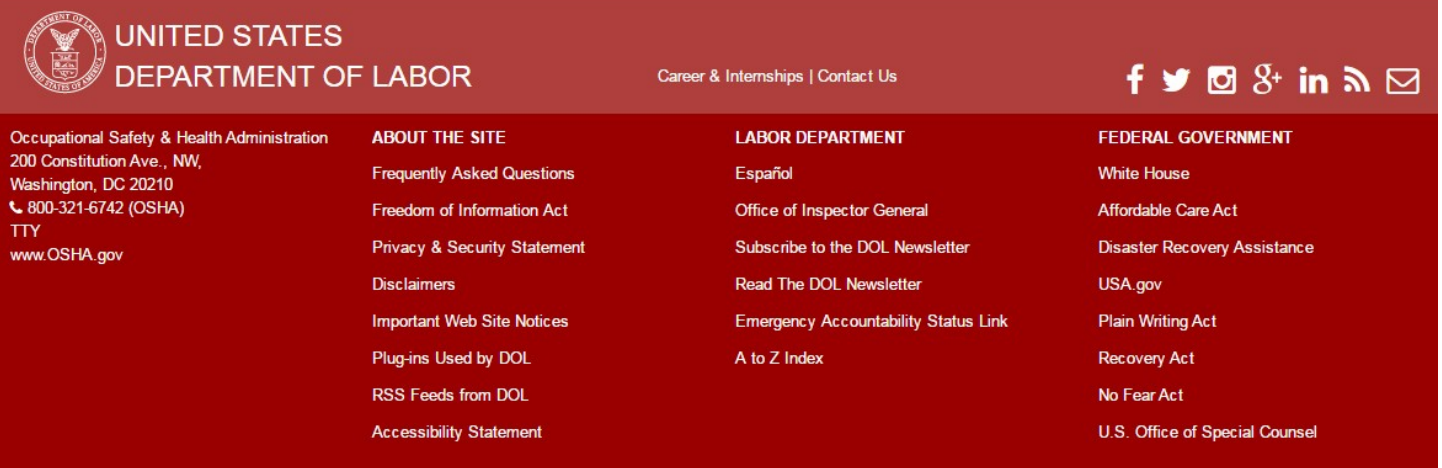